#### МИНИСТЕРСТВО ОБРАЗОВАНИЯ И НАУКИ РОССИЙСКОЙ ФЕДЕРАЦИИ

ФЕДЕРАЛЬНОЕ АГЕНТСТВО ПО ОБРАЗОВАНИЮ Государственное образовательное учреждение высшего профессионального образования «Оренбургский государственный университет»

Кафедра математических методов и моделей в экономике

А.Г. РЕННЕР, О.И. СТЕБУНОВА, Ю.А. ЖЕМЧУЖНИКОВА

# **МЕТОДЫ УСТРАНЕНИЯ МУЛЬТИКОЛЛИНЕАРНОСТИ**

МЕТОДИЧЕСКИЕ УКАЗАНИЯ К ЛАБОРАТОРНОМУ ПРАКТИКУМУ И САМОСТОЯТЕЛЬНОЙ РАБОТЕ СТУДЕНТОВ

Рекомендовано к изданию Редакционно-издательским советом государственного образовательного учреждения высшего профессионального образования «Оренбургский государственный университет»

Оренбург 2005

Рецензент кандидат экономических наук, доцент С.В. Дьяконова

**Реннер А.Г., Стебунова О.И., Жемчужникова Ю.А.**  Р 39 **Методы устранения мультиколлинеарности [Текст]: методические указания к лабораторному практикуму и самостоятельной работе студентов/ А.Г. Реннер , О.И. Стебунова, Ю.А. Жемчужникова. – Оренбург: ГОУ ОГУ, 2005. – 25 с.** 

Методические указания содержат описание работы по исследованию линейной регрессионной модели на мультиколлинеарность и варианты индивидуальных заданий для проведения лабораторной работы.

Методические указания предназначены студентам специальностей 061800, 061700, и других экономических специальностей, изучающих дисциплину «Эконометрика».

ББК 65 в6

© Реннер А.Г., 2005 Стебунова О.И., 2005 Жемчужникова Ю.А., 2005 ГОУ ОГУ, 2005

# **Содержание**

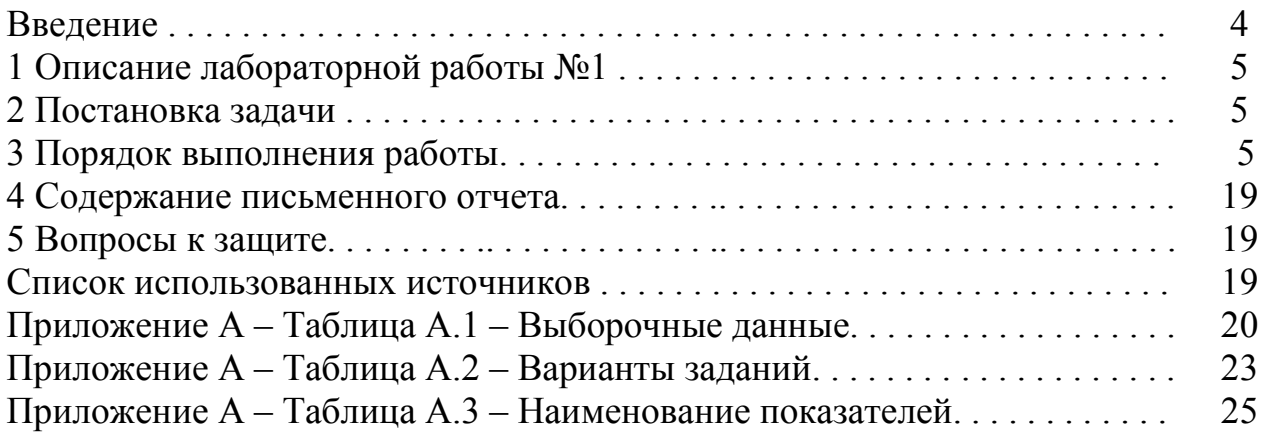

#### **Введение**

Поскольку несложно избежать нарушения второго из условий Гаусса-Маркова, ведущего к полной мультиколлинеарности, то ниже будем говорить о реальной (частичной) мультиколлинеарности, которая возникает в случаях существования тесных линейных статистических связей между объясняющими переменными.

Следствием реальной мультиколлинеарности является снижение точности оценок коэффициентов модели, рост дисперсий, численная неустойчивость оценок к незначительным изменениям исходных данных, а это говорит о низкой обоснованности эконометрической модели, о ее неадекватности описываемому процессу.

Цель предлагаемой работы заключается в выработке навыков выявления мультиколлинеарности и освоении приемов ее устранения.

## **1 Описание лабораторной работы №1**

Лабораторная работа №1 включает следующие этапы:

- постановку задачи;
- ознакомление с порядком выполнения работы;
- выполнение расчетов индивидуальных задач на компьютере и анализ результатов;
- подготовку письменного отчета с выводами по работе;
- защиту лабораторной работы.

#### **2 Постановка задачи**

По данным Приложения А:

1) построить МНК-оценки коэффициентов линейной модели множественной регрессии и провести ее анализ;

2) провести анализ построенной модели на мультиколлинеарность;

3) устранить мультиколлинеарность одним из известных Вам методом.

#### **3 Порядок выполнения работы**

Рассмотрим пример построения линейной регрессионной модели на основе информации об ожидаемой продолжительности жизни мужчин, число лет (у), рождаемости населения на 1000 человек  $(x_1)$ , смертности населения на 1000 человек  $(x_2)$ , числе браков на 1000 человек  $(x_3)$ , числе разводов на 1000 человек  $(x_4)$ , коэффициенте младенческой смертности  $(x_5)$ , соотношении денежного дохода и прожиточного минимума,  $\%$  (x<sub>6</sub>), соотношении средней оплаты труда и прожиточного минимума трудоспособного населения,  $\%$  (x<sub>7</sub>), численности населения с денежными доходами ниже прожиточного минимума в % от численности населения  $(x_8)$ , числа зарегистрированных преступлений на  $100000$  населения  $(x_9)$ 

**Запуск и подготовка данных.** Запустить ППП Statistica. После запуска на экране откроется основное окно системы Statistica, представленное на рисунке 1.

|               |                  |           | 图 STATISTICA - IData: Spreadsheet1 (10v by 10c))                          |            |           |           |                                                               |                               |           |                    | 同周区                                                          |
|---------------|------------------|-----------|---------------------------------------------------------------------------|------------|-----------|-----------|---------------------------------------------------------------|-------------------------------|-----------|--------------------|--------------------------------------------------------------|
|               |                  |           | [1] [the Edit View Insert Format Statistics Graphs Tools Gata Window Help |            |           |           |                                                               |                               |           |                    | $=$ $ 0  \times$                                             |
|               |                  |           |                                                                           |            |           |           | □ GB 田田 【 A B E O   - - 【 美 C Additivations * Additionart ● 图 |                               |           |                    |                                                              |
| Post          |                  |           |                                                                           |            |           |           |                                                               |                               |           |                    | <u>지연자 ■ N X N 분들들때 A-0 - ① - Q H X © '# 대한몇 최 ~ Yet Con</u> |
|               | ٠<br><b>Var1</b> | 2<br>Vai2 | э<br>Va/3                                                                 | л<br>Varil | 5<br>Vadi | 8<br>VarB | ×<br>Var?                                                     | $\overline{B}$<br><b>Wadd</b> | 9<br>Vall | 10<br><b>Var10</b> |                                                              |
| 1             |                  |           |                                                                           |            |           |           |                                                               |                               |           |                    |                                                              |
|               |                  |           |                                                                           |            |           |           |                                                               |                               |           |                    |                                                              |
|               |                  |           |                                                                           |            |           |           |                                                               |                               |           |                    |                                                              |
| 5<br>g        |                  |           |                                                                           |            |           |           |                                                               |                               |           |                    |                                                              |
| 7<br>а        |                  |           |                                                                           |            |           |           |                                                               |                               |           |                    |                                                              |
|               |                  |           |                                                                           |            |           |           |                                                               |                               |           |                    |                                                              |
| 10            |                  |           |                                                                           |            |           |           |                                                               |                               |           |                    |                                                              |
|               |                  |           |                                                                           |            |           |           |                                                               |                               |           |                    |                                                              |
|               |                  |           |                                                                           |            |           |           |                                                               |                               |           |                    |                                                              |
|               |                  |           |                                                                           |            |           |           |                                                               |                               |           |                    |                                                              |
|               |                  |           |                                                                           |            |           |           |                                                               |                               |           |                    |                                                              |
|               |                  |           |                                                                           |            |           |           |                                                               |                               |           |                    |                                                              |
|               |                  |           |                                                                           |            |           |           |                                                               |                               |           |                    |                                                              |
| Ŀ             |                  |           |                                                                           |            |           |           |                                                               |                               |           |                    |                                                              |
| 回             |                  |           |                                                                           |            |           |           |                                                               |                               |           |                    |                                                              |
| <b>Fleady</b> |                  |           |                                                                           |            |           |           | $\Box$ C1.V1                                                  |                               |           |                    | SHOFF WARROUT CAPS THEM THEO                                 |

Рисунок 1 – Стартовое окно пакета Statistica

Стандартный вид исходной таблицы содержит 10 строк (10 cases) и 10 столбцов (10 variables). Так как исходная информация может быть представлена произвольного размера, то возникает необходимость в корректировке размерности таблицы. Если необходимо увеличить число столбцов, то в меню Insert, выбираем Add Variables, если необходимо изменить число строк, то – Add Cases. При этом откроется меню возможных операций со столбцами (строками).

Далее необходимо ввести данные для проведения регрессионного анализа. Если исходная информация уже имеется, то следует открыть нужный файл – для этого используется кнопка **Open Data – Открыть данные.** Окно с частью данных для анализа представлено на рисунке 2.

|                 |             | <b>ESISTER-DAMPTITION/WIL</b> |      |                                   |           |       |               |                      |         |                                                            |         |                                                                          |  |                |   |   |   |                         | $n$ ldin |
|-----------------|-------------|-------------------------------|------|-----------------------------------|-----------|-------|---------------|----------------------|---------|------------------------------------------------------------|---------|--------------------------------------------------------------------------|--|----------------|---|---|---|-------------------------|----------|
|                 |             |                               |      |                                   |           |       |               |                      |         | ( On CA pro Joan Fynuk Salatos Graho Indo Calo Window take |         |                                                                          |  |                |   |   |   |                         | 司朗号      |
|                 |             |                               |      |                                   |           |       |               |                      |         |                                                            |         | □途間 国区 &返送づ の ○ 美信 AdioVision → AdioMarch → ●19                          |  |                |   |   |   |                         |          |
|                 | <b>Link</b> |                               |      |                                   |           |       |               |                      |         |                                                            |         |                                                                          |  |                |   |   |   |                         |          |
|                 |             |                               |      |                                   |           |       |               |                      |         |                                                            |         | HER IN A RESIDENCE AND RESERVED AT A RESIDENCE.                          |  |                |   |   |   |                         |          |
|                 |             |                               |      |                                   |           |       |               |                      |         |                                                            |         | $\mathbf{u}$                                                             |  |                |   | v | w |                         |          |
|                 |             | w                             |      |                                   | 15<br>DG6 |       |               | в<br><b>IOT</b>      | 2<br>XB | 18                                                         | 11   12 | THE 101 MEMWARH NEW GRID NEW GRID NEW GRIN REWARDS REWARRED NEW VARITINE |  | w.             | w |   |   |                         |          |
|                 | 547         | 85                            |      | 15.3 60.55                        |           | 17.4  | 64.7          | 151                  |         | 23:5:2344                                                  |         |                                                                          |  |                |   |   |   |                         |          |
|                 | 66.7        | 9:31                          | 12.6 |                                   | 6, 8      |       | 7.8.8         | 239                  |         | 19.2.1809                                                  |         |                                                                          |  |                |   |   |   |                         |          |
|                 | 67.1        | B.T                           |      | 145 85 42 182                     |           |       | 71.4          | 192                  |         | 35.9.2400                                                  |         |                                                                          |  |                |   |   |   |                         |          |
|                 | 67.6        | 89                            |      | 16.2 6.1 4.3                      |           | 17.4  | 79.8          | 306                  |         | 30.1.2022                                                  |         |                                                                          |  |                |   |   |   |                         |          |
|                 | 62.7        | BJ                            |      | 11,4,7,7,6,4                      |           | 5.51  | 79.9          | 199                  |         | 22:011419                                                  |         |                                                                          |  |                |   |   |   |                         |          |
|                 | 69.9        | 70                            |      | 15.9 8.2 5.1                      |           | 13.0  | 101.1         | 172                  |         | 30:3.2184                                                  |         |                                                                          |  |                |   |   |   |                         |          |
|                 | 48.8.       | 72                            |      | 18.217.818.1                      |           | 14.3  | 76.8          | 187                  |         | 29.1 2489                                                  |         |                                                                          |  |                |   |   |   |                         |          |
|                 | 65.3        | 79                            |      | <b>HUT EA 47 HUS</b>              |           |       | 65.5          | 144                  |         | 328.2436                                                   |         |                                                                          |  |                |   |   |   |                         |          |
|                 | 66.8        | 33                            |      | 2006062                           |           | 17.1  | 72.6          |                      |         | 111 427-2494                                               |         |                                                                          |  |                |   |   |   |                         |          |
| <b>BG</b>       | 60.1        | 92                            |      | 15.9.7 8.53                       |           | 15.7  | 65.9          | 148                  |         | 22.7.284                                                   |         |                                                                          |  |                |   |   |   |                         |          |
|                 | 值后          | 76                            | 16.4 |                                   | 67.47     | 15.5  | 68.3          | 150                  |         | 卫头行输                                                       |         |                                                                          |  |                |   |   |   |                         |          |
|                 | 67.4        | 2.3                           |      | 18.3 8.3 4.9                      |           | 19.6  | 66,1          | 133                  |         | 33.7 1982                                                  |         |                                                                          |  |                |   |   |   |                         |          |
|                 | 55.5        | 79                            |      | 15.4 5.0 5.3                      |           | 17.6  | 69.7          | 155                  |         | 36-5 1521                                                  |         |                                                                          |  |                |   |   |   |                         |          |
| 14              | 68.31       | 79                            |      | 17.0 5.3 4.4                      |           | 20.1  | 727           | 108                  |         | 30,6,1631                                                  |         |                                                                          |  |                |   |   |   |                         |          |
| 15              | 65.2<br>偏差  | 6O                            |      | 16.9.8.2.4.6<br>17.6 8.1 6.2 16.1 |           | 15.62 | 96.7<br>108.1 | $100^{\circ}$<br>165 |         | V9.1 1088                                                  |         |                                                                          |  |                |   |   |   |                         |          |
| 19<br><b>IT</b> | 69.2        | <b>BJ</b>                     |      | RD 76 4.4                         |           | 18.50 | 69.3          | 161                  |         | 31.2.1183<br>22.7 1388                                     |         |                                                                          |  |                |   |   |   |                         |          |
|                 | 60.1        | 70                            |      | 17.9.7.2 4.3                      |           | 15.7  | 60.7          | 100                  |         | 34.4.1475                                                  |         |                                                                          |  |                |   |   |   |                         |          |
| 19              | 作用          | B(1)                          |      |                                   | 4.7       | 18.81 | 79.0          | 146                  |         | THAT 2001                                                  |         |                                                                          |  |                |   |   |   |                         |          |
| 20              | 56.5        | 75                            |      | FRA 67 4.6 FR3                    |           |       | 64.0          | 105                  |         | 265.249                                                    |         |                                                                          |  |                |   |   |   |                         |          |
|                 | 67.1        | 72                            |      | 19.4.7.8.6.9                      |           | 28.1  | 36.6          | 136.                 |         | 16.2.1767                                                  |         |                                                                          |  |                |   |   |   |                         |          |
|                 | 60.3        | 76                            |      | 17.3.7.1 6.3 12.0                 |           |       | 65.8          | PAC                  |         | 213,2011                                                   |         |                                                                          |  |                |   |   |   |                         |          |
|                 | 69.4        | 致                             |      | 13.0 6.8                          | 35        | 16.0  | G 3           | 117                  |         | 432210                                                     |         |                                                                          |  |                |   |   |   |                         |          |
| 74              | 88.2        | B(1)                          |      | 14.1 7 0 3.1 14.2                 |           |       | 75.2          | 126                  |         | 34.7 1794                                                  |         |                                                                          |  |                |   |   |   |                         |          |
| 125             | 00.4        | 62                            |      | 13.07132                          |           | 15.1  | 74.8          | 129                  |         | 27.3 H486                                                  |         |                                                                          |  |                |   |   |   |                         |          |
| 26              | 197.8       | 8.1                           | 16   |                                   | 2.28      | 17.1  | 27.8          | T21                  |         | 32/3 1774                                                  |         |                                                                          |  |                |   |   |   |                         |          |
|                 | 67.5        | 6O                            |      | 175.0 8.7 4.8                     |           | 15.4  | <b>BL7</b>    | 952                  |         | 22:0 1775                                                  |         |                                                                          |  |                |   |   |   |                         |          |
| 201             | 61.9        | 9.8                           |      | 14.9.8.1 6.3                      |           | 16.7  | 96.3          | 196                  |         | 19:3.1139                                                  |         |                                                                          |  |                |   |   |   |                         |          |
|                 | 63.D        | 83                            |      | 16 F. 7 T. 4.4 15.4               |           |       | 71.3          | 15T                  |         | 23.1 1299                                                  |         |                                                                          |  |                |   |   |   |                         |          |
| 30              | 60.3        | 15                            |      | 15.7 80.4.1                       |           | 17.1  | 00.1          | 177                  |         | 30.2 HBD                                                   |         |                                                                          |  |                |   |   |   |                         |          |
| 38              | 49.6.       | 8.8                           |      | 18.1 7 8 4.8 18.7                 |           |       | 73.8          | 198                  |         | TEA 1368                                                   |         |                                                                          |  |                |   |   |   |                         |          |
| 32              |             | 59.3 8.4                      |      | 17.5.7.5.4.1.19.4                 |           |       | 62.2          | $+70$                |         | 320 (549)                                                  |         |                                                                          |  |                |   |   |   |                         |          |
|                 |             | 2010年12月 12月 12月 12日 15日      |      |                                   |           |       | 98.8          |                      |         | 120 60.3 1417                                              |         |                                                                          |  |                |   |   |   |                         |          |
| Œ               |             |                               |      |                                   |           |       |               |                      |         |                                                            |         |                                                                          |  |                |   |   |   |                         |          |
|                 |             |                               |      |                                   |           |       |               |                      |         |                                                            |         |                                                                          |  |                |   |   |   |                         |          |
| <b>Blanch</b>   |             |                               |      |                                   |           |       |               |                      |         |                                                            |         |                                                                          |  | <b>CEVAS I</b> |   |   |   | ISA DE INNAUDE TOUS BUN |          |

Рисунок 2 – Исходные данные

Для построения уравнения множественной регрессии в меню системы открыть **Statistics - Критерии** и выбрать в появившемся меню строку **Multiple Regression – Множественная регрессия**:

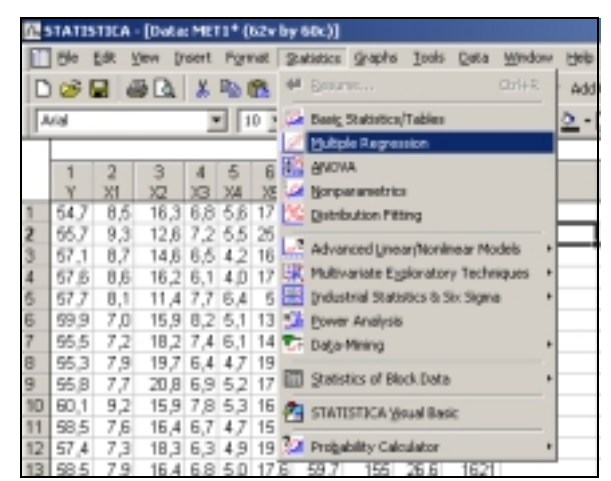

Рисунок 3 – Выбор пункта меню для проведения регрессионного анализа

На экране появится окно:

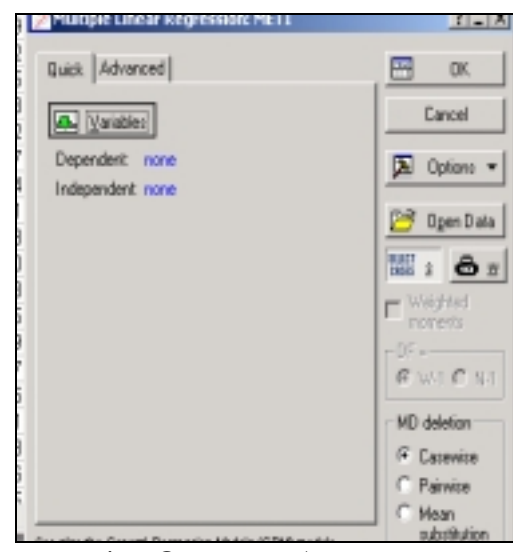

Рисунок 4 – Окно выбора переменных.

Далее необходимо выбрать зависимую (результирующую, объясняемую) и независимые (объясняющие) переменные для анализа.

Для задания переменных воспользуемся кнопкой **Variables** – **Переменные** из панели **Multiple Regression – Множественная регрессия** (рисунок 4).

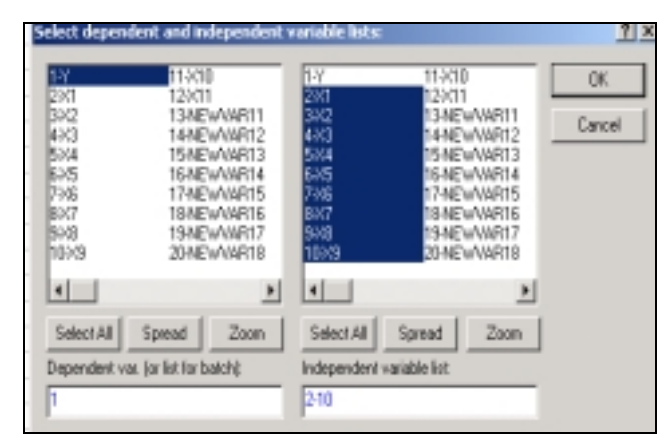

Рисунок 5 – Выбор зависимой и независимых переменных для проведения регрессионного анализа

В окне **Select dependent and independent variable list – Выбор зависимой переменной и списка независимых переменных**, выделяя имя переменной в левой части окна, производится выбор зависимой переменной **Dependent**. В правой части окна выбираем независимую переменную (**Independent)**. Выбор нескольких несмежных переменных производят при нажатой клавише **CTRL**. После выбора переменных необходимо щелкнуть на кнопке **OK**, вновь окажемся в панели модуля Множественная регрессия. Нажатие на кнопку **Advanced** позволяет перейти к окну функциональных возможностей модуля Множественная регрессия.

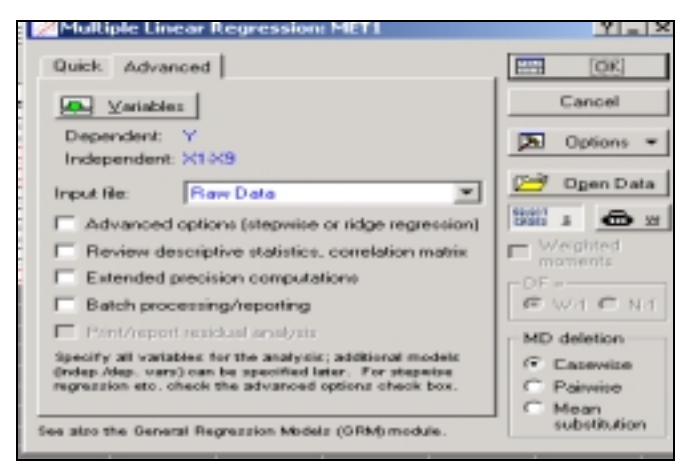

Рисунок 6 – Модуль множественная регрессия

Строка **Input file** определяет тип входной информации. Если входная информация представляет собой массив исходных данных, следует оставить **Raw Data** (необработанные данные). В поле окна **MD deletion** можно задать правило обработки пропущенных данных. Установка флажка в поле **Advanced options** позволит перейти к диалоговому окну **Model Defenition,**  открывающему возможность выбора метода анализа, среди которых методы пошаговой регрессии и гребневой. Установка флажка в поле **Review descriptive statistics, correlations matrix** позволит провести предварительный анализ исходных переменных и построить корреляционную матрицу, анализ которой дает возможность сделать важные выводы о структуре связей между

выбранными переменными. Установка флажка в поле Extended precision **computations** позволит выбрать метод расчета с расширенной точностью. После определения всей необходимой информации для построения модели, щелкните по кнопке ОК в правом углу окна. Результаты расчетов приведены в виде отчета на рисунке 7.

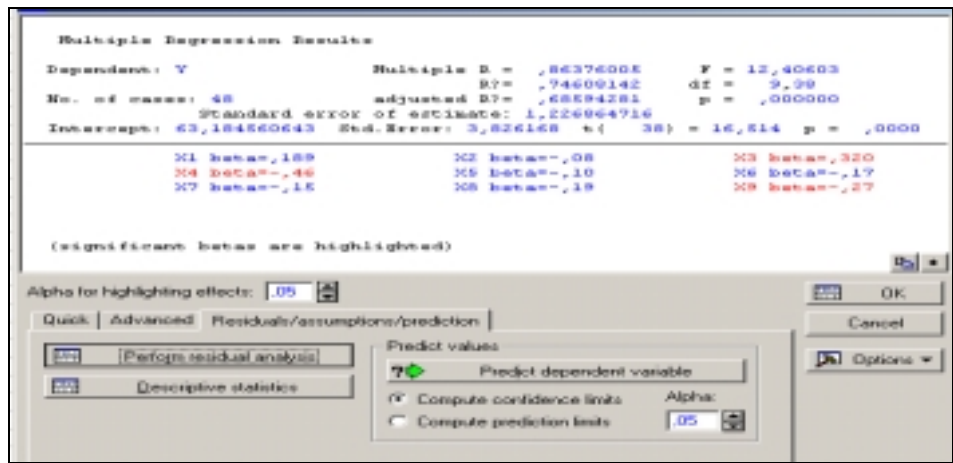

Рисунок 7 – Окно с результатами вычислений

В верхней информационной части окна результатов представлены основные характеристики построенной модели, а нижняя - содержит кнопки дополнительной информации, доступа  $\mathbf{K}$ позволяющей провести исчерпывающий анализ модели, дать интерпретацию вычисленным параметрам и оценить адекватность модели исходным данным.

Рассмотрим содержание информационной части окна.

В левой части окна приводится имя зависимой переменной (Dependent) и число наблюдений, по которым построено уравнение регрессии (No. Of Cases).

В правой части окна приводится оценка коэффициента множественной корреляции (Multiple R) и значение квадрата этого коэффициента  $(R^2)$  коэффициента детерминации, несмещенная оценка  $R^2$  (Adjusted  $R^2$ ), значение **F-критерий** /1/.

Также в верхней части окна результатов анализа приводится оценка свободного члена уравнения регрессии (Intercept), стандартная ошибка (среднеквадратическое отклонение) этой оценки (Std. Error), значение tкритерия и уровень значимости.

Standard Error of estimate является оценкой  $\sqrt{S_{\text{ocr}}^2}$ , где  $S_{\text{ocr}}^2$ несмещенная оценка остаточной дисперсии.

Во второй части информационного окна подсвечены оценки значимых регрессионных коэффициентов (речь в данном случае идет о нормированных оценках: Beta- коэффициентах).

Более подробную информацию получим после нажатия на кнопку Regression summary (рисунок 8).

| kbook6* - Regression Summary for Dependent Variable: Y (MET1)]                      |                                                        |                                                     |   |                                          |       |                                          |  |  |  |  |  |  |
|-------------------------------------------------------------------------------------|--------------------------------------------------------|-----------------------------------------------------|---|------------------------------------------|-------|------------------------------------------|--|--|--|--|--|--|
| isert Format Statistics Graphs Tools Data Workbook Window Help                      |                                                        |                                                     |   |                                          |       |                                          |  |  |  |  |  |  |
|                                                                                     | * 脑胞♂ の → ▲ % Add to Workbook * Add to Report * ● №    |                                                     |   |                                          |       |                                          |  |  |  |  |  |  |
|                                                                                     |                                                        |                                                     |   |                                          |       |                                          |  |  |  |  |  |  |
| ▔▏ <u>▏▖▔</u> ▏▋▝▏▏▏▏▏▏▏▏▏▏▏<br>Regression Summary for Dependent Variable: Y (MET1) |                                                        |                                                     |   |                                          |       |                                          |  |  |  |  |  |  |
|                                                                                     |                                                        |                                                     |   |                                          |       |                                          |  |  |  |  |  |  |
|                                                                                     | R= ,86376005 R?= ,74608142 Adjusted R?= ,68594281      |                                                     |   |                                          |       |                                          |  |  |  |  |  |  |
|                                                                                     | F(9,38)=12,406 p< 00000 Std. Error of estimate: 1,2269 |                                                     |   |                                          |       |                                          |  |  |  |  |  |  |
| N=48                                                                                | <b>Beta</b>                                            | Std.En.<br>of Beta                                  | B | Std.Enr.<br>of B                         | 1(38) | p-level                                  |  |  |  |  |  |  |
| Intercept                                                                           |                                                        |                                                     |   | 63,18456 3,826168 16,51360 0,000000      |       |                                          |  |  |  |  |  |  |
| X1                                                                                  |                                                        | 0,188888 0,143370 0,16758 0,127199 1,31748 0,195565 |   |                                          |       |                                          |  |  |  |  |  |  |
| X2                                                                                  | $-0.081606$ 0.085997                                   |                                                     |   | $-0.00769$ 0.006113                      |       | -0.94777 0.349237                        |  |  |  |  |  |  |
| ЮK                                                                                  |                                                        | 0,320317 0,110088 1,13001 0,388365                  |   |                                          |       | 2,90966 0,006018                         |  |  |  |  |  |  |
| K4                                                                                  | $-0.457356   0.154418$                                 |                                                     |   | -1,12798 0,380840                        |       | -2,96181 0,005249                        |  |  |  |  |  |  |
| X5                                                                                  | $-0.098744$ 0.085846                                   |                                                     |   | -0.07117 0.061873                        |       | -1.15024 0.257231                        |  |  |  |  |  |  |
| XG                                                                                  | $-0.167099   0.095517$                                 |                                                     |   | -0.03406 0.019467                        |       | $-1.74941$ 0,088293                      |  |  |  |  |  |  |
| Χ7                                                                                  | -0.152619 0.134402                                     |                                                     |   | -0.00965 0.008496                        |       | -1,13554 0,263262                        |  |  |  |  |  |  |
| ЮK<br>X9                                                                            | $-0.187146$ 0.133202<br>-0,266202 0.117980             |                                                     |   | $-0.04272$ 0.030406<br>-0.00130 0.000577 |       | $-1,40498$ 0.168150<br>-2,25633 0,029885 |  |  |  |  |  |  |
|                                                                                     |                                                        |                                                     |   |                                          |       |                                          |  |  |  |  |  |  |

Рисунок 8 – Результаты оценивания параметров линейной модели множественной регрессии

В данном окне модуля представлены оценки параметров модели (**B**обычные оценки и **Beta**- нормированные оценки), оценки их стандартных ошибок (**St. Error**) и уровни значимости (**p-level)** t-критерий Стьюдента /1-3/.

Далее можно приступить к исследованию остатков регрессионной модели. Остатки исследуются в специальном окне **Residuals analysis – Анализ остатков**. В нем приведен широкий набор статистических и визуальных методов исследования остатков модели. Для этого необходимо щелкнуть мышкой по кнопке **Residuals/assumptions/prediction – Остатки/распределение/предсказанные** в окне рисунка 7 (рисунок 9).

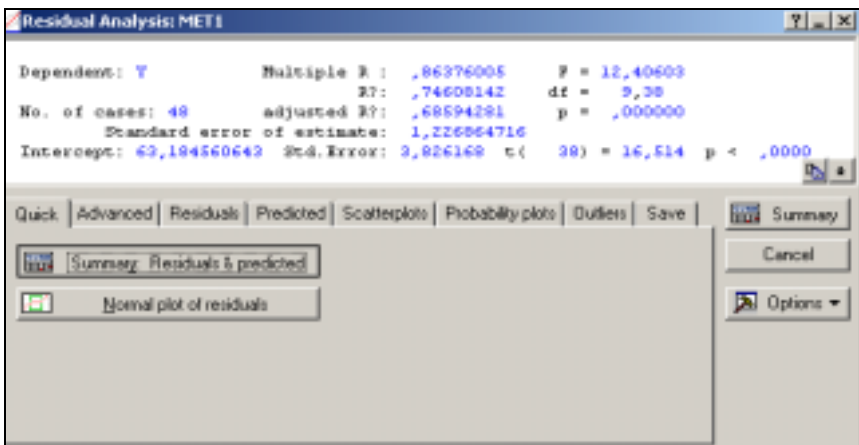

Рисунок 9 – Окно для анализа регрессионных остатков

Информация о значениях остатков может быть получена нажатием на кнопку **Summary: Residuals & predicted** (рисунок 10).

| ont<br>Format | <b>Statistics</b>     | Graphs<br>Tools:                   | Data         | Markbook<br><b>Window</b> | Help                                   |          |                             |            |          |
|---------------|-----------------------|------------------------------------|--------------|---------------------------|----------------------------------------|----------|-----------------------------|------------|----------|
| 臨底の<br>x.     | KT.<br>Cia            | M                                  |              |                           | Add to Workbook . Add to Report . 2 M? |          |                             |            |          |
| $10 -$<br>≖   | $\overline{I}$<br>в   | U                                  |              |                           |                                        |          | # @ @ Y 21 at Was * Cases * |            |          |
|               |                       |                                    |              |                           | ≋ ≋ 만 Δ · 2 · ⊡ · [◇ Ⅲ   ¼ .1]         |          |                             |            |          |
|               |                       | Predicted & Residual Values (MET1) |              |                           |                                        |          |                             |            |          |
|               | Dependent variable: Y |                                    |              |                           |                                        |          |                             |            |          |
|               | Observed Predicted    |                                    | Residual     | Standard                  | Standard                               | Std Ew.  | Mahalangbis                 | Deleted    | Cook's   |
| Case No.      | Value                 | Value                              |              | Pred. K.                  | Residual                               | Pred.Val | Distance                    | Residual   | Distance |
| 1             | 54,70000              | 56,21295                           | $-1,51296$   | $-1,53777$                | $-1,23318$                             | 0,562058 | 8,88513                     | $-1,91483$ | 0,0511   |
|               | 55,70000              | 56,75719                           | $-1,05719$   | $-1,24996$                | $-0.06170$                             | 0,768218 | 17,44962                    | $-1,73902$ | 0,0788   |
| з             | 57,10000              | 57 A20B4                           | $-0.32084$   | -0,89900                  | $-0.26151$                             | 0,591881 | 9.96973                     | $-0.41817$ | 0,0027   |
| 4             | 57,60000              | 57,45398                           | 0,14602      | $-0,00140$                | 0.11902                                | 0,568884 | 9.12621                     | 0,18602    | 0,0006   |
| 5             | 57,70000              | 58,09875                           | $-0.39875$   | $-0,54060$                | $-0.32502$                             | 0,870725 | 22 69454                    | $-0,80345$ | 0,0216   |
| 6             | 59,90000              | 58,07185                           | 1,82816      | $-0,55473$                | 1,49010                                | 0,631415 | 11,46983                    | 2,48685    | 0,1088   |
| 17            | 55,50000              | 56,01296                           | -0.51296     | $-1,64363$                | $-0,41811$                             | 0,522596 | 7,54863                     | $-0,62666$ | 0,0047   |
| I8            | 55,30000              | 56,34161                           | $-1$ $D4161$ | $-1,46973$                | 0.084500                               | 0,578350 | 9,46531                     | -1,33922   | 0,0265   |
| 9             | 55,80000              | 56,42005                           | -0,62006     | $-1,42825$                | $-0,50539$                             | 0,551672 | 8,52394                     | $-0,77719$ | 0,0081   |
| 10            | 60,10000              | 58,78236                           | 1,31764      | -0,17900                  | 1,07399                                | 0,523481 | 7.57752                     | 1,61092    | 0,0314   |
| 11            | 58,50000              | 58,36900                           | 0.13100      | $-0,39759$                | 0,10678                                | 0,350604 | 2 8 5 9 1 4                 | 0.14265    | 0,0001   |
| 12            | 57,40000              | 56,84306                           | 0.55694      | $-1,20455$                | 0,45396                                | 0.461144 | 5,66097                     | 0,64857    | 0,0039   |
| 13            | 58,50000              | 58,39967                           | 0.10033      | $-0,38137$                | 0,08177                                | 0,426808 | 4,70897                     | 0,11414    | 0,0001   |
| 14            | 58,30000              | 57,66798                           | 0,63202      | $-0,76831$                | 0,51515                                | 0,442326 | 5.13011                     | 0,72645    | 0,0046   |
| 15            | 58,20000              | 59,90450                           | $-1,70449$   | 0,41442                   | $-1,389931$                            | 0,567311 | 9,07037                     | $-2,16807$ | 0,0668   |
| 16            | 56,50000              | 58,38821                           | $-1,88821$   | $-0,38743$                | $-1,53905$                             | 0,685727 | 13,70358                    | $-2,74608$ | 0,1565   |
| 17            | 59,20000              | 60,21419                           | $-1.01419$   | 0,57820                   | $-0.82665$                             | 0,356279 | 2.98440                     | $-1,10759$ | 0,0069   |
| 18            | 58,10000              | 59,92093                           | $-1,82093$   | 0,42311                   | $-1,48422$                             | 0,422034 | 458243                      | $-2,06533$ | 0,0336   |
| 19            | 58,80000              | 58,04236                           | 0.75764      | -0,57033                  | 0,61754                                | 0,400556 | 4,03077                     | 0,84803    | 0,0051   |
| 20            | 56,50000              | 57,56338                           | $-1$ DE33B   | $-0,02362$                | $-0,000075$                            | 0,360187 | 3.07182                     | $-1,16368$ | 0,0078   |
| 21            | 57,10000              | 58,31242                           | $-1,21242$   | -0,42751                  | $-0.98823$                             | 0,392317 | 3,82677                     | $-1,35052$ | 0,0124   |
| 22            | 58,30000              | 58,09826                           | 0.20174      | -0,54076                  | D,16443                                | 0,499889 | 6.82364                     | 0,24190    | 0,0006   |
| 23            | 59,40000              | 58 7 46 85                         | 0.66315      | $-0,19777$                | 0.53238                                | 0,509359 | 7,12210                     | 0,78918    | 0,0071   |
| 24            | 61,20000              | 60,09682                           | 1,10318      | 0,51613                   | 0,89919                                | 0,510295 | 7,15189                     | 1,33396    | 0,0205   |
| 25            | 60,40000              | 60,99086                           | -0.59086     | 0,98892                   | $-0.48160$                             | 0,489708 | 6,50906                     | $-0,70284$ | 0,0052   |
| 26            | 58,60000              | 58,31413                           | 0,28587      | $-0,42661$                | 0,23301                                | 0,477503 | 6,14045                     | 0,33691    | 0.0011   |
| 27            | 57,50000              | 57,28628                           | 0.21372      | -0,97016                  | 0,17420                                | 1,224763 | 45,86996                    | 62,43660   | 258,1066 |
| 28            | 61,90000              | 60,00879                           | 1,89121      | 0,46958                   | 1,54150                                | 0,433881 | 4,89906                     | 2,16155    | 0,0388   |
| 29            | 61,00000              | 60,47494                           | 0.52506      | 0,71609                   | 0,42797                                | 0,368717 | 3,26696                     | 0,57720    | 0,0020   |
| 30            | 60,20000              | 60,44295                           | $-0.24296$   | 0,69917                   | E0881, 0.                              | 0,583557 | 9,65422                     | $-0,31399$ | 0,0015   |

Рисунок 10 – Наблюденные, модельные значения результативного признака, значение регрессионных остатков

Для проведения теста на нормальный характер распределения регрессионных остатков, скопируем столбец **Residual** в окно с исходными данными. Затем в меню системы Statistica выберем пункт **Distribution Fitting**. На экране появится окно:

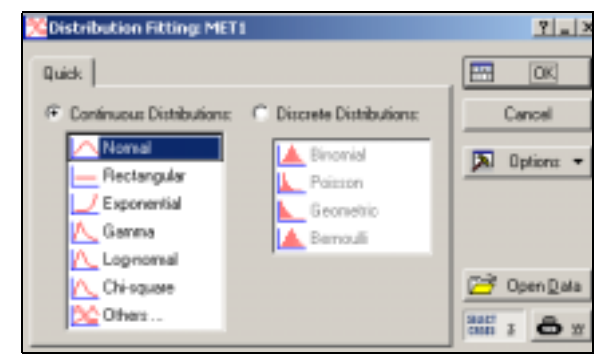

Рисунок 11 – Выбор вида распределения регрессионных остатков

В появившемся окне выберем распределение **Normal – Нормальное** и щелкнем по кнопке **OK.** После чего на экране появится окно:

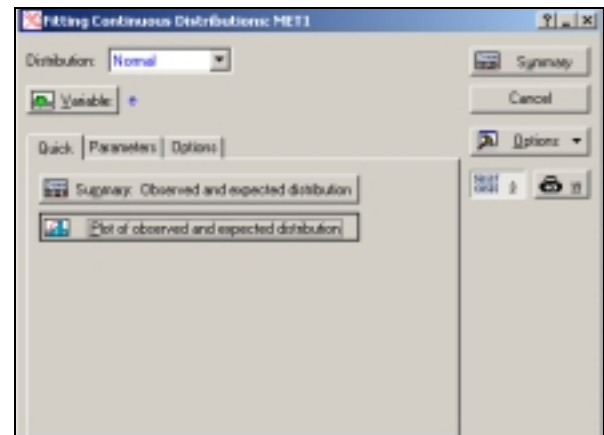

Рисунок 12 – Выбор пунктов для построения гистограммы регрессионных остатков

В данном окне сначала необходимо выбрать переменные, используя кнопку **Variable.** Кроме того, в данном модуле, используя кнопку **Parameters – Параметры,** можно изменить количество интервалов, верхнюю и нижнюю границы интервалов и т.д. Для получения графика нормального распределения, нажмем по кнопке **Plot of observed and expected distribution.** 

На экране появится окно, содержащее гистограмму распределения, значение **X2 –** критерия, степени свободы, значимость нулевой гипотезы /1/.

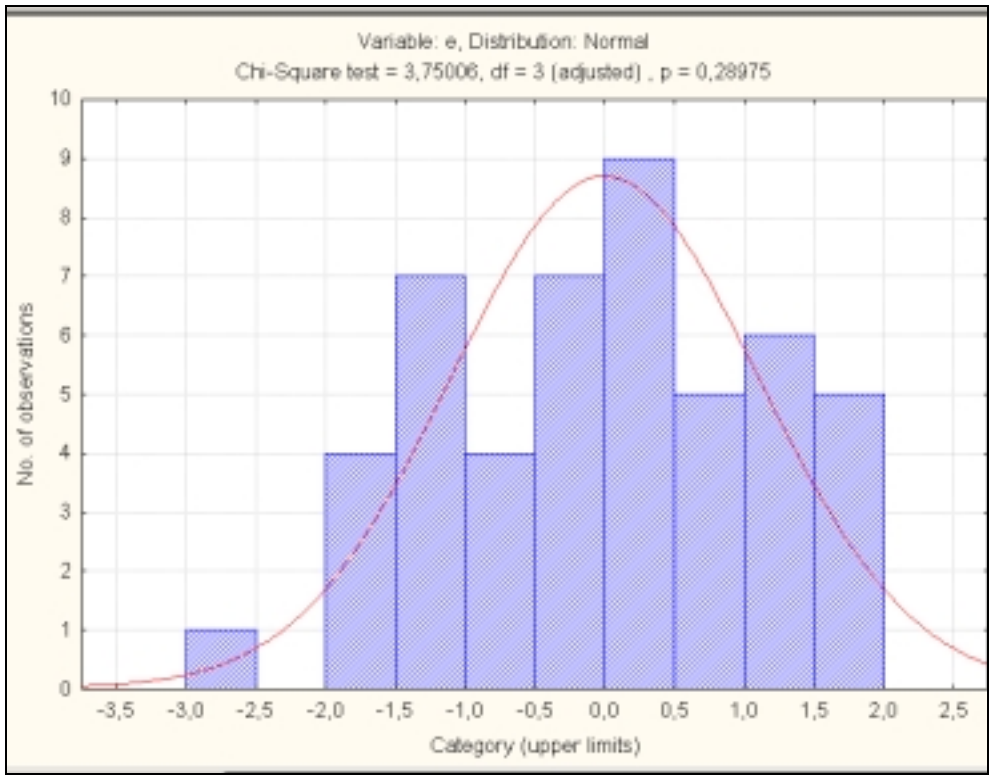

Рисунок 13 – График распределения регрессионных остатков

На уровне значимости 0,05 можно принять нулевую гипотезу о том, что распределение регрессионных остатков не отличаются от нормального, так как значимость нулевой гипотезы (р=0,29).

Так как регрессионные остатки имеют нормальное распределение, то построенного уравнения дальнейший анализ есть смысл проводить множественной регрессии.

Итак, вернемся к окну Multiple Regression Results -Результаты множественной регрессии:

|           | cbook6* - Regression Summary for Dependent Variable: Y (MET1)]                                                                                                    |                   |              |                                     |       |                     |
|-----------|----------------------------------------------------------------------------------------------------|-------------------|--------------|-------------------------------------|-------|---------------------|
| sert      | Format Statistics Graphs Tools Data Workbook Window                                                                                                    |                   |              |                                     | Help  |                     |
|           | ▲ 脑 臨 ♂   ロ ロ   薬 %。Add to Worldook * Add to Report *                                                                                                    |                   |              |                                     |       |                     |
|           | ◘  □◘  ■ 7  ■  ■ ■ @   ∆• ≙•⊠•  ╲       ₩.생                                                                                                    |                   |              |                                     |       |                     |
|           | Regression Summary for Dependent Variable: Y (MET1)<br>R= ,86376005 R?= ,74608142 Adjusted R?= ,68594281<br>F(9,38)=12,406 p<,00000 Std.Error of estimate: 1,2269 |                   |              |                                     |       |                     |
|           | <b>Beta</b>                                                                                                    | Std.Em.           | $\mathbf{B}$ | Std.Enr.                            | 1(38) | p-level             |
| $N = 48$  |                                                                                                    | of Beta           |              | of B                                |       |                     |
| Intercept |                                                                                                    |                   |              | 63,18456 3,826168 16,51360 0,000000 |       |                     |
| X1        |                                                                                                    | 0,188888 0,143370 |              | 0.16758 0.127199 1.31748 0.195565   |       |                     |
| х2        | $-0.081506$ 0.085997                                                                                                    |                   |              | $-0.00769$ 0.008113                 |       | -0,94777 0,349237   |
| ЮĆ        |                                                                                                    | 0,320317 0,110088 |              | 1,13001 0,388365                    |       | 2,90966 0,006018    |
| K4        | $-0.457356   0.154418$                                                                                                    |                   |              | -1,12798 0.380840                   |       | -2,96181 0,005249   |
| X5        | $-0.098744$ 0.085846                                                                                                    |                   |              | -0.07117 0.061873                   |       | -1.15024 0.257231   |
| XG        | $-0.167099   0.095517$                                                                                                    |                   |              | -0.03406 0.019467                   |       | -1,74941 0,088293   |
| X7        | -0.152619 0.134402                                                                                                    |                   |              | -0.00965 0.008496                   |       | -1,13554 0,263262   |
| х8        | $-0.187146$ 0.133202                                                                                                    |                   |              | $-0.04272$ 0.030406                 |       | $-1,40498$ 0.168150 |
| X9        | -0,266202 0.117980                                                                                                    |                   |              | -0.00130 0.000577                   |       | -2,25633 0,029885   |
|           |                                                                                                    |                   |              |                                     |       |                     |

Рисунок 14 - Результаты оценивания параметров линейной модели множественной регрессии

Оценка уравнения регрессии выглядит следующим образом:

 $\hat{y}=63,18+0,17X_1-0,008X_2+1,13X_3-1,13X_4-0,07X_5-0,034X_6-0,0097X_7-0,04X_8-0,01X_9$  $(3,83)$   $(0,13)$   $(0,008)$  $(0,39)$   $(0,38)$   $(0,06)$   $(0,02)$  $(0,008)$  $(0,03)$  $(0,0006)$ 

Как видно из отчета, уравнение регрессии значимо, т.е. модель данным, значимыми экспериментальным алекватна оказались **ТОЛЬКО** коэффициенты при переменных  $X_3$ ,  $X_4$ ,  $X_9$ , среднеквадратические ошибки  $S_{b_i}$  оказались того же порядка, что и коэффициенты регрессии при переменных  $X_1, X_2, X_5, X_6, X_7, X_8$ . Это свидетельствует о том, что коэффициенты при этих переменных могут иметь доверительный интервал, включающий в себя точку нуль. Согласно полученной модели при увеличении соотношения денежного дохода и прожиточного минимума на 1% ожидаемая продолжительность жизни мужчин уменьшится в среднем на 0.034 (коэффициент при переменной  $X_6$ ) имеет отрицательный знак), что противоречит экономическому смыслу. Все эти признаки позволяют нам заподозрить наличие мультиколлинеарности между объясняющими переменными. Итак, перейдем к рассмотрению критериев по выявлению мультиколлинеарности.

 $1$ B первую очередь анализируют оценку матрицы парных коэффициентов корреляции между объясняющими переменными. Считается, что наличие значимых коэффициентов корреляции, по абсолютной величине превосходящих 0.7-0.8, свидетельствуют о присутствии мультиколлинеарности  $/1/$ 

Для вычисления оценки матрицы парных коэффициентов корреляции в окне множественная регрессия (рисунок 6) установим флажок в поле Review descriptive statistics, correlations matrix. После нажатия на кнопку ОК на экране откроется окно.

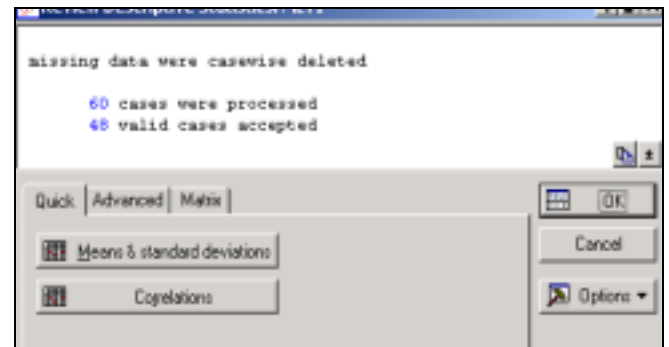

Рисунок 17 – Окно для вычисления оценки матрицы парных коэффициентов корреляции

В открывшемся окне нажимаем кнопку Correlations для вычисления оценки матрицы парных коэффициентов корреляции.

|               | sert Format Statistics<br>Workbook Window Help<br>Graphs<br>Data<br>Tools                      |             |                     |             |             |             |                        |             |             |             |  |  |  |  |  |
|---------------|------------------------------------------------------------------------------------------------|-------------|---------------------|-------------|-------------|-------------|------------------------|-------------|-------------|-------------|--|--|--|--|--|
|               |                                                                                                |             |                     |             |             |             |                        |             |             |             |  |  |  |  |  |
|               | <b>▲ ①</b> Add to Workbook ▼ Add to Report ▼ 2 2<br>る動画づ の☆                                    |             |                     |             |             |             |                        |             |             |             |  |  |  |  |  |
|               | <b>▼ 10 ▼ B Z U   ■ ■ 国   △ - △ - 囚 - ◇ 冊   26 -23   ¤ 回 宿 文   24 -&gt;&gt; vars - Cases -</b> |             |                     |             |             |             |                        |             |             |             |  |  |  |  |  |
|               | Correlations (MET1)                                                                            |             |                     |             |             |             |                        |             |             |             |  |  |  |  |  |
|               | X1                                                                                             | Х2          | XЗ                  | X4          | х5          | X6          | χŢ                     | ХB          | 39          |             |  |  |  |  |  |
| Variable      |                                                                                                |             |                     |             |             |             |                        |             |             |             |  |  |  |  |  |
|               | 1,000000                                                                                       | $-0.163471$ | $-0.033347$         | $-0.734697$ | 0,065213    | $-0.303996$ | $-0.405993$            | 0,566683    | -0,554129   | 0,687535    |  |  |  |  |  |
|               | $-0.163471$                                                                                    | 1,000000    | $-0,119662$         | $-0,005496$ | $-0,028424$ | 0,130073    | 0,136329               | $-0,155531$ | 0,107924    | $-0,187556$ |  |  |  |  |  |
|               | $-0.033347$                                                                                    | $-0.119662$ | 1,000000            | 0,324062    | $-0.155090$ | 0,320078    | 0.214232               | $-0.113756$ | $-0.310372$ | 0,208605    |  |  |  |  |  |
|               | $-0,73468$                                                                                     | -0.005496   | 0,324062            | 1,000000    | $-0,155051$ | 0,338975    | 0.513321               | -0,463331   | 0,481303    | $-0.652968$ |  |  |  |  |  |
|               | n nessen                                                                                       |             | -0,028424 -0,155090 | $-0,155051$ | 1,000000    | $-0.163029$ | 0.025993               | 0.054247    | 0,031511    | $-0.058139$ |  |  |  |  |  |
|               | $-0.303998$                                                                                    | 0,130073    | 0,320078            | 0,338975    | $-0,163029$ | 1,000000    | 0.388647               | $-0.368066$ | 0,101189    | $-0,288899$ |  |  |  |  |  |
|               | $-0.485993$                                                                                    | 0,136329    | 0,214232            | 0,513321    | 0,025993    | 0,388647    | <b>TAULUSED</b>        | $-0.745229$ | 0,148294    | $-0.389195$ |  |  |  |  |  |
|               | 0,566683                                                                                       | $-0.166631$ | $-0.113766$         | $-0,463331$ | 0,054247    |             | $-0,368066 - 0,745229$ | 1,000000    | $-0.235037$ | 0,340489    |  |  |  |  |  |
|               | $-0.554129$                                                                                    | 0.107924    | $-0,310372$         | 0,481303    | 0,031511    | 0.101189    | 0,148294               | -0,235037   | 1,000000    | $-0,697877$ |  |  |  |  |  |
| $\frac{3}{x}$ | 0.687535                                                                                       | $-0,187556$ | 0,208605            | $-0,652968$ | $-0,058139$ | $-0,268899$ | $-0,389195$            | 0,340489    | -0,697877   | 1,000000    |  |  |  |  |  |

Рисунок 18 – Оценка матрицы парных коэффициентов корреляции

На основе вычисленной матрицы есть основания подозревать тесную CBA3b MeXAIV  $X_1$  H  $X_4$  ( $r(x^{(1)}, x^{(4)}) = 0.73$ ) H  $X_7$  H  $X_8$  ( $r(x^{(7)}, x^{(8)}) = -0.75$ ).

2. Более внимательное изучение этого вопроса достигается с помощью расчета значений коэффициентов детерминации  $R_{x^{(j)} \cdot X(j)}$ каждой **ИЗ**  $x^{(j)}$ объясняющих переменных  $\Pi$ <sup>O</sup> всем остальным переменным  $X(j) = (x^{(1)},...,x^{(j-1)},x^{(j+1)},...,x^{(p)}).$ 

Для определения коэффициентов детерминации следует воспользоваться модулем множественная регрессия, где в качестве зависимой переменной выбрать  $x^{(j)}$ , все остальные объясняющие переменные в качестве независимых (рисунок 19).

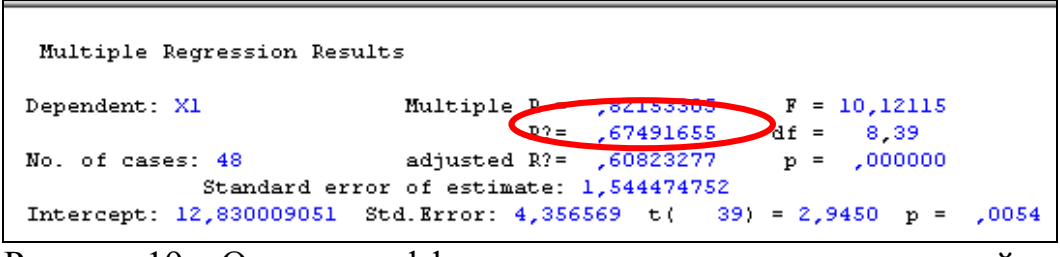

Рисунок 19 – Оценка коэффициента детерминации переменной х

Все расчеты остальных коэффициенты детерминации производятся аналогичным образом. В результате получили:

$$
R_{x_1/x_2x_3x_4x_5x_6x_7x_8x_9}^2 = 0.67498
$$
  
\n
$$
R_{x_2/x_1x_3x_4x_5x_6x_7x_8x_9}^2 = 0.0965
$$
  
\n
$$
R_{x_3/x_1x_2x_4x_5x_6x_7x_8x_9}^2 = 0.4486
$$
  
\n
$$
R_{x_4/x_1x_2x_3x_5x_6x_7x_8x_9}^2 = 0.7198
$$
  
\n
$$
R_{x_5/x_1x_2x_3x_4x_6x_7x_8x_9}^2 = 0.0933
$$
  
\n
$$
R_{x_6/x_1x_2x_3x_4x_5x_7x_8x_9}^2 = 0.2676
$$
  
\n
$$
R_{x_7/x_1x_2x_3x_4x_5x_6x_8x_9}^2 = 0.6301
$$
  
\n
$$
R_{x_8/x_1x_2x_3x_4x_5x_6x_7x_9}^2 = 0.6234
$$

#### Рисунок 20 - Результаты вычислений оценок коэффициента детерминации

Анализ оценок коэффициентов детерминации показал наличие тесной линейной связи между объясняющей переменной X<sub>4</sub> и всеми остальными признаками, то же самое можно сказать о переменных  $X_7, X_8, X_1$ .

3. Достаточным условием плохой обусловленности матрицы (наличия мультиколинеарности) является большое значение числа обусловленности:

$$
M = \frac{\left|\lambda_{\max}\right|}{\left|\lambda_{\min}\right|},
$$

 $\lambda_{\text{max}}$ - максимальное собственное число матрицы  $X^{T}X$  /1/. Для вычисления собственных чисел матрицы  $X<sup>T</sup>X$  воспользуемся функцией eiganvals из Mathcad (рисунок 21).

|                                                                                                    | Edit View Insert Format Math Sumbolics Window Help |                                  |                            |                                    |                                                                                                    |                           |                       |                                                                                                    |                       |  |  |  |
|----------------------------------------------------------------------------------------------------|----------------------------------------------------|----------------------------------|----------------------------|------------------------------------|----------------------------------------------------------------------------------------------------|---------------------------|-----------------------|----------------------------------------------------------------------------------------------------|-----------------------|--|--|--|
| $\mathbf{D}\cdot\mathbf{B}=\mathbf{B}\cdot\mathbf{A}\otimes\mathbf{B}$                                                                      |                                                    |                                  |                            |                                    |                                                                                                    |                           |                       |                                                                                                    |                       |  |  |  |
| 国平  国・珍望 30 のあ                                                                                                    |                                                    |                                  |                            |                                    |                                                                                                    |                           |                       |                                                                                                    |                       |  |  |  |
| Nomal                                                                                                    |                                                    | Asal                             |                            |                                    |                                                                                                    |                           |                       |                                                                                                    |                       |  |  |  |
| $\boxplus$ $\times_k$ $\times^t$ $\boxplus$ $\overrightarrow{m}$ $\overrightarrow{n'}$ $\cong$ $\cdots$ $\boxtimes$ $\boxtimes$ $\boxtimes$ |                                                    |                                  |                            |                                    |                                                                                                    |                           |                       |                                                                                                    |                       |  |  |  |
|                                                                                                    |                                                    | ÷                                |                            |                                    | ٠                                                                                                    |                           |                       |                                                                                                    |                       |  |  |  |
| Ð                                                                                                    | 442.9                                              | <b>BIGA</b>                      | 3658                       | 20.1                               | <b>IDEA</b>                                                                                                    | 8.098-107                 | 7.473-10 <sup>5</sup> | 1.309-107                                                                                                    | 7.9M-10 <sup>6</sup>  |  |  |  |
|                                                                                                    | +170-10 <sup>0</sup>                               | $7.00 - 10^{2}$                  | 1:106-107                  | 1,001-10 <sup>2</sup>              | 7.05-10                                                                                                    | 7.9548                    | 67.105                | 1045109                                                                                                    | 4:998-10 <sup>6</sup> |  |  |  |
|                                                                                                    | T-MA 10F                                           | a. Fa. 109                       | 6.261.10 <sup>5</sup>      | 3942.85                            | 1.829-109                                                                                                    | 1347-105                  | 1442-105              | 2,423,609                                                                                                    | 1.522.10 <sup>6</sup> |  |  |  |
|                                                                                                    | 3.96.97                                            | 4.30-47                          | 2.000.10 <sup>2</sup>      | 1.506.10 <sup>4</sup>              | $0.936 10^{2}$                                                                                                    | <b>COB 17<sup>8</sup></b> | 5430 KP               | \$905.677                                                                                                    | <b>S643 KP</b>        |  |  |  |
| $x^T x =$                                                                                                    | 1.001.40 <sup>0</sup>                              | 0.94249                          | 150840 <sup>5</sup>        | 974.95                             | 1:000-102                                                                                                    | 1645105                   | 1,096-10 <sup>6</sup> | 6963-407                                                                                                    | 159.17                |  |  |  |
|                                                                                                    | 7.63.10 <sup>6</sup>                               | 1.820-109                        | 1.938 10 <sup>5</sup>      | 3.639 10 <sup>5</sup>              | 1,487,639                                                                                                    | 1.200-105                 | 1.200-105             | 2.399.639                                                                                                    | 1201105               |  |  |  |
|                                                                                                    | 7.35 km                                            | 1.847-93                         | 5.006 10 <sup>6</sup>      | 3.643.92 <sup>6</sup>              | 1.399.62 <sup>6</sup>                                                                                                    | 1.535 KP                  | 1.313.97 <sup>6</sup> | 2.193.60 <sup>6</sup>                                                                                                    | 1.322.10 <sup>7</sup> |  |  |  |
| $\overline{r}$                                                                                                    | 6.7406                                             | 1.442-109                        | 1,400-109                  | 3.376-109                          | 1,299-105                                                                                                    | 1.353-935                 | 122-105               | <b>2046-105</b>                                                                                                    | 136.98                |  |  |  |
| в                                                                                                    | 1.343.50                                           | 242237                           | 9.909-10 <sup>2</sup>      | $1800 \, 10^5$                     | 3.399-93 <sup>9</sup>                                                                                                    | 2.193.92 <sup>0</sup>     | 2.0kg 10 <sup>0</sup> | 4,432,80 <sup>4</sup>                                                                                                    | 222.10                |  |  |  |
| 香                                                                                                    | 6.996.10 <sup>6</sup>                              | 1.820-109                        | <b>EBA3 82<sup>8</sup></b> | $3.57910^8$                        | 1.361.63 <sup>6</sup>                                                                                                    | 1.320 107                 | $126.10^{7}$          | 3:307.60 <sup>6</sup>                                                                                                    | 1.392 10 <sup>8</sup> |  |  |  |
| 50                                                                                                    |                                                    |                                  |                            |                                    |                                                                                                    |                           |                       |                                                                                                    |                       |  |  |  |
|                                                                                                    |                                                    | $ x^2-x  = 9.117 \times 10^{32}$ |                            | $-5x^T - 3x^T - 3x + 3x + 3x + 3x$ | 0.100<br>6.947<br>35,748<br>$\begin{array}{c cc} 2 & 35.746 \\ 3 & 189.999 \\ 4 & 489.225 \end{array}$<br>6 9.196-109<br>2.430-104<br>7 4.022-104<br>8 3.516 105<br>1.417-109 |                           |                       | $\frac{\text{mod/approx}(\text{12}^{\text{F}}\text{2})}{\text{mod/approx}(\text{12}^{\text{F}}\text{2})} = 1.381 \times 10^9$ |                       |  |  |  |

Рисунок 21 – Результаты вычислений в программе Mathcad

Таким образом, можно говорить о наличии мультиколлинеарности между объясняющими переменными X1,..., X17.

В случае, если между объясняющими переменными существует частичная мультиколлинеарность, то оценки коэффициентов линейной модели, полученные по МНК, становятся неустойчивыми, незначительное изменение состава выборки или состава объясняющих переменных может вызвать кардинальное изменение модели, что делает модель непригодной для практических целей. Наиболее распространенные в таких случаях приемы оценивания параметров регрессионной модели: методы пошаговой регрессии, гребневой использование регрессии (ридж-регрессии), переход  $\overline{O}$ компонентам  $/1-3/$ . первоначальных переменных  $\mathbf{K}$ ИХ главным **Bce** вышеприведенные методы реализуются в ППП Statistica. Рассмотрим некоторые методы устранения регрессии, используя модуль «множественная регрессия».

Установка флажка в поле Advanced options модуля множественная регрессия (рисунок 6) позволит перейти к диалоговому окну Model Defenition, открывающему возможность выбора метода анализа, среди которых методы пошаговой регрессии и гребневой (метод ридж-регрессии). В прокручиваемом списке методов можно выбрать один из методов пошаговой регрессии. В модуле реализованы две процедуры отбора переменных, каждая из которых может давать различный конечный набор переменных: последовательное включение (Forward stepwise) и последовательное исключение (Backward stepwise).

В данном случае выбран пошаговый метод включения:

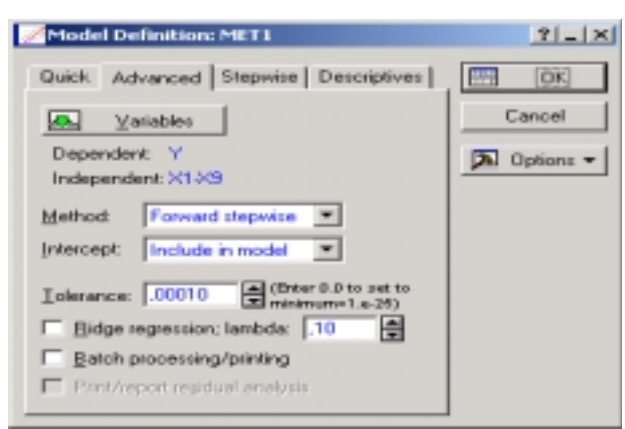

Рисунок 22 – Выбор метода оценивания параметров регрессионной модели

Результаты расчетов приведены в виде отчета на рисунке 23.

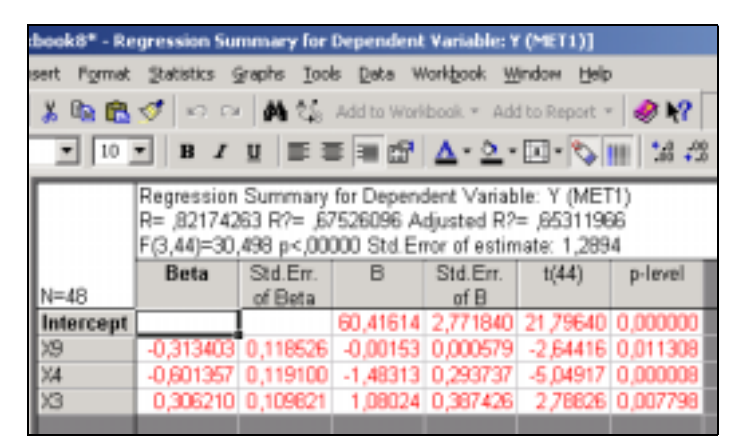

Рисунок 23 – Результаты оценивания параметров линейной модели множественной регрессии методом пошаговой регрессии

Были исследованы также регрессионные остатки, анализ которых показал нормальность их распределения (рисунок 24).

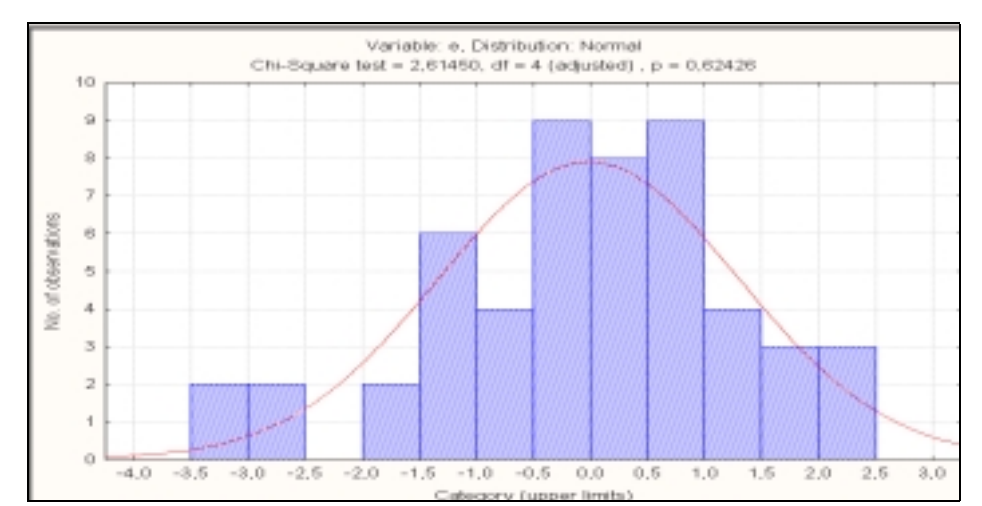

Рисунок 24 – Гистограмма распределения регрессионных остатков

В результате проведения пошаговой регрессии получили следующую оценку уравнения регрессии:

$$
\hat{y} = 60,42 + 1,08x_3 - 1,48x_4 - 0,0015x_9
$$
\n(2,77) (0,39) (0,29) (0,0006)

Оценка уравнения регрессии значима т.к. нулевая гипотеза отклонена; коэффициенты при переменных также значимы. Коэффициент детерминации составил 0.675, т.е. 67.5% доли вариации результирующей переменной объясняется переменными  $X_3$ ,  $X_4$  и  $X_9$ , а 32,5% доли вариации, вероятно, объясняется неучтенными в модели факторами.

Согласно полученной модели, можно сделать вывод о том, что увеличение количества браков приводит  $\mathbf{K}$ росту ожидаемой продолжительности жизни мужчин в среднем на 1,08 лет, при росте количества разводов ожидаемая продолжительность жизни мужчин в среднем сокращается на 1,48 лет, при увеличении числа зарегистрированных преступлений ожидаемая продолжительность жизни мужчин в среднем также сокращается на  $0.0015$  лет.

Для гребневой регрессии (ридж-регрессии), реализации метода необходимо в окне Model Defenition (рисунок 22) установить флажок в поле Ridge regression и указать величину «гребня», «хребта» в диапазоне значений от 0.1 до 0.4 /1/.

#### **4 Содержание письменного отчета**

Отчет должен быть оформлен на листах формата А4 с титульным листом, оформленным соответствующим образом и содержать следующее:

- 1) постановку задачи с вариантом выборок;
- 2) краткое изложение теории по исследованию ЛММР на мультиколлинеарность;
- 3) результаты компьютерной обработки данных;
- 4) анализ полученных результатов;
- 5) выводы по полученным результатам.

#### **5 Вопросы к защите**

1 Раскройте понятие полной и частичной мультиколлинеарности.

2 Укажите причины и признаки мультиколлинеарности.

3 Укажите формальные признаки мультиколлинеарности.

4 К чему ведет отбрасывание незначимых коэффициентов в модели регрессии.

5 Поясните суть пошаговой регрессии.

6 Поясните суть «ридж-регрессии».

7 В чем суть метода главных компонент, как средства устранения мультиколлинеарности.

#### **Список использованных источноиков**

1 **Айвазян С.А., Мхитарян В.С.** Прикладная статистика и основы эконометрики [Текст]: учебник для вузов/ С.А. Айвазян, В.С. Мхитарян. – М.: ЮНИТИ, 1998. – 1022 с.

2 **Магнус Я.Р., Катышев П.К., Пересецкий А.А**. Эконометрика. Начальный курс [Текст]: учебник/ Я.Р. Магнус, П.К. Катышев, А.А. Пересецкий. – 6-е изд., перераб. и доп. – М.: Дело, 2004. – 57 с.

3 **Тихомиров Н.П., Дорохина Е.Ю.** Эконометрика [Текст]: учебник/ Н.П. Тихомиров, Е.Ю. Дорохина. – М.: Издательство «Экзамен», 2003. – 512 с.

## **Приложение А (обязательное)**

#### Исходные данные для анализа

# Таблица А.1 – Выборочные данные

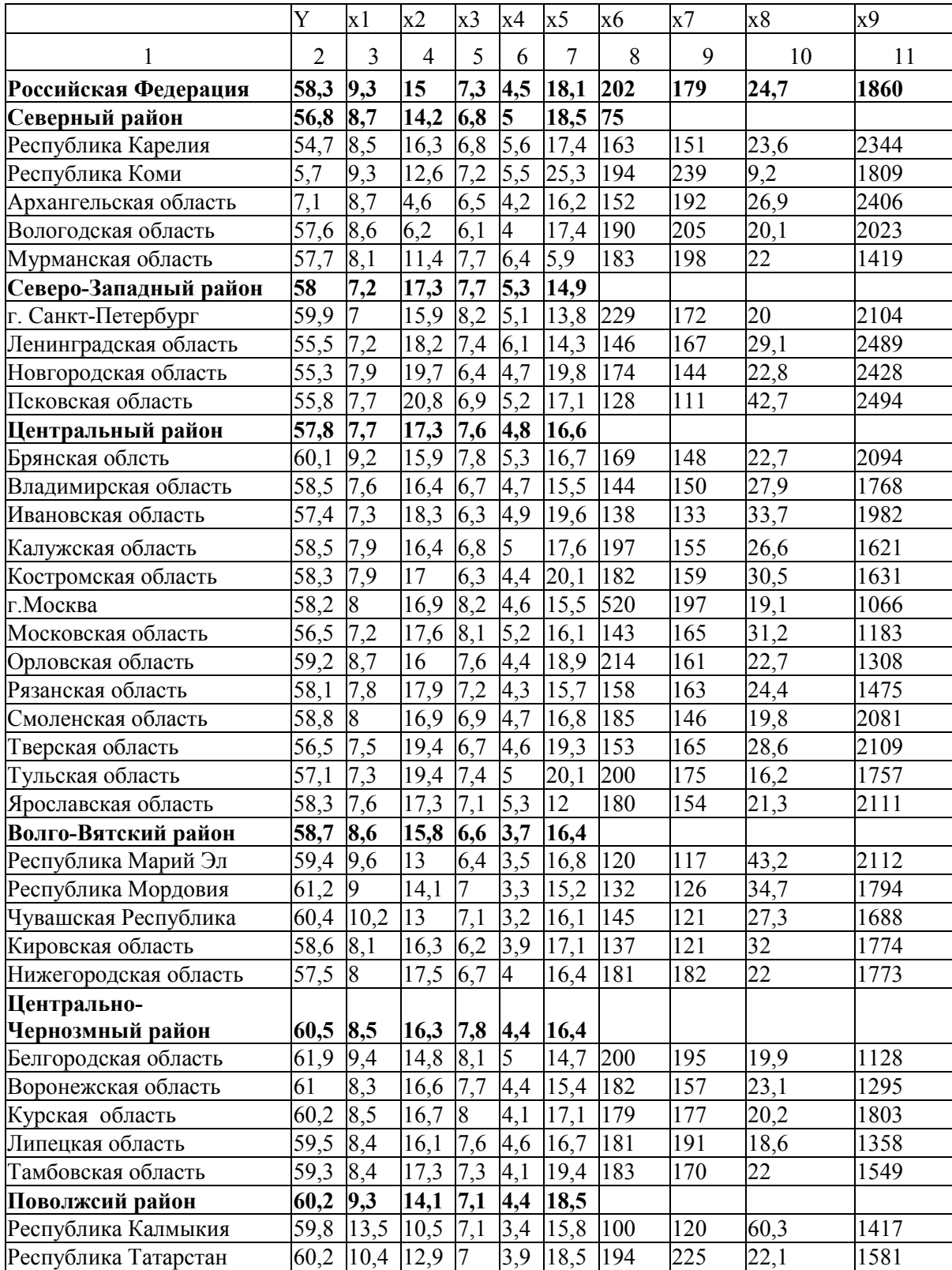

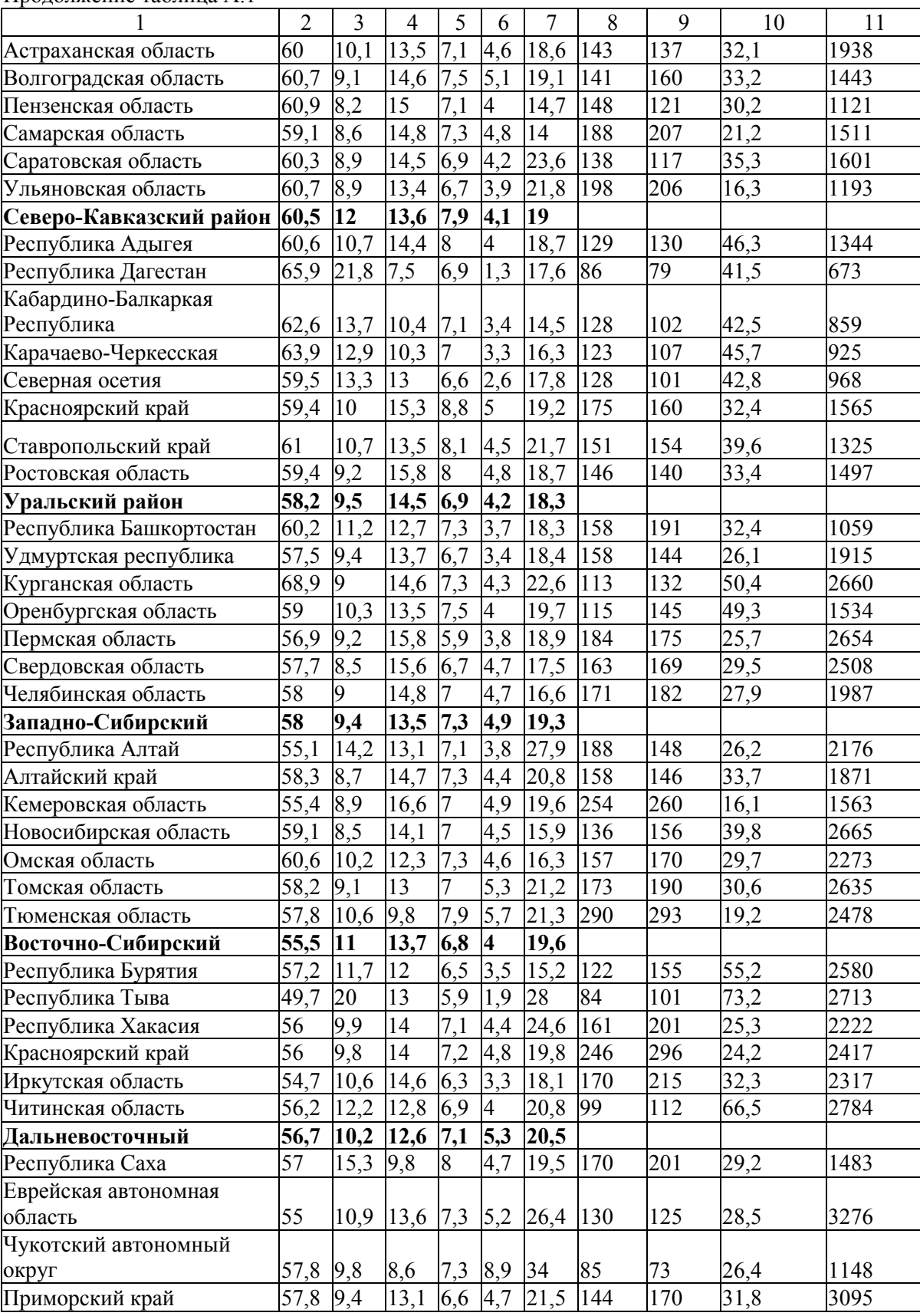

| $110040$ <i>jin</i> ch <i>i</i> je Taojihna $\Lambda$ .1 |      |      |          |     |     |           |            |     |      |      |
|----------------------------------------------------------|------|------|----------|-----|-----|-----------|------------|-----|------|------|
|                                                          |      |      |          |     |     |           |            |     | 10   |      |
| Хабаровский край                                         | 57,2 | 9,3  | '3.      | 6,6 |     | $\cdot^8$ | 153        | 171 | 29,4 | 2881 |
| Амурская область                                         | 58   | 10.1 | 12       |     | 4.9 | 23.6      | 175        | 187 | 37,9 | 2017 |
| Камчатская область                                       | 56,3 | 9,1  |          | -9  | 6,  | 15,4      | 211        | 228 | 22,7 | 2064 |
| Магаданская область                                      | 55,7 | 8,3  | 10.9     |     |     | 14,2      | <b>202</b> | 187 | 24,6 | 3068 |
| Сахалинская область                                      | 50,7 | 8,9  |          |     | 5.7 | 22.7      | 145        | 169 | 24,6 | 3588 |
| Калининградская область                                  | 58,9 | 8,6  | 13<br>.6 | 7.8 | 16  | 15.4      | 155        | 145 | 26,6 | 2471 |

Продолжение таблица А.1

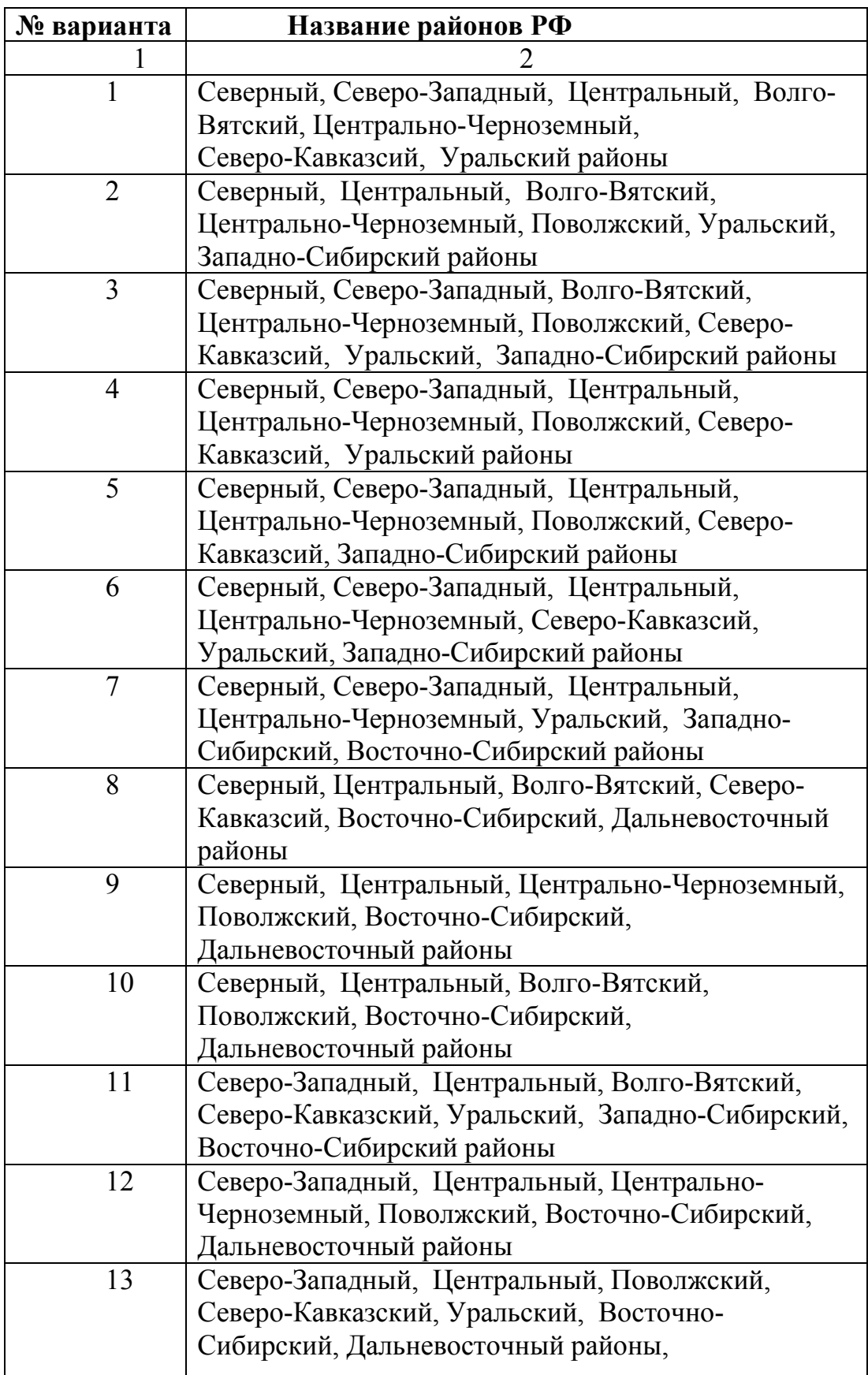

# Таблица А.2 – Варианты заданий

# Продолжение таблицы А.2

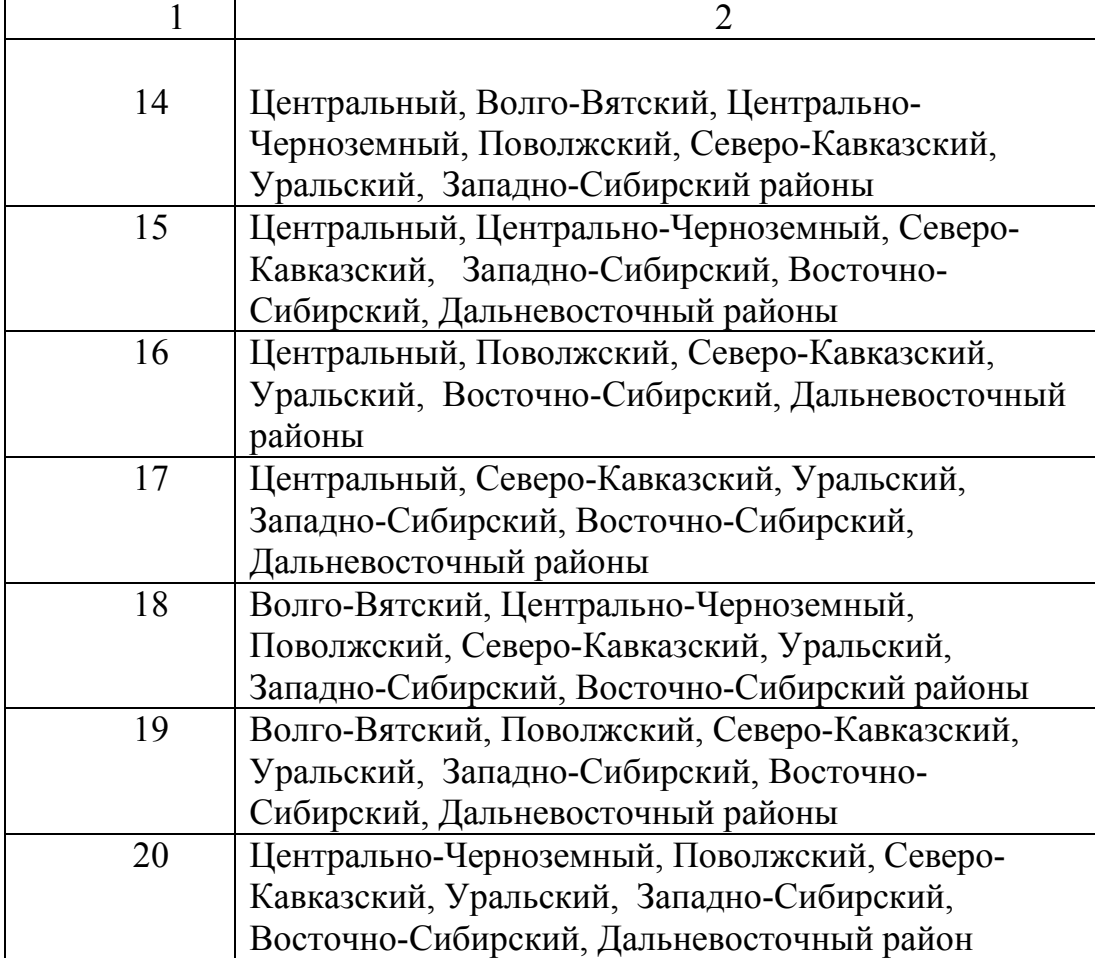

Таблица А.3 – Наименование показателей

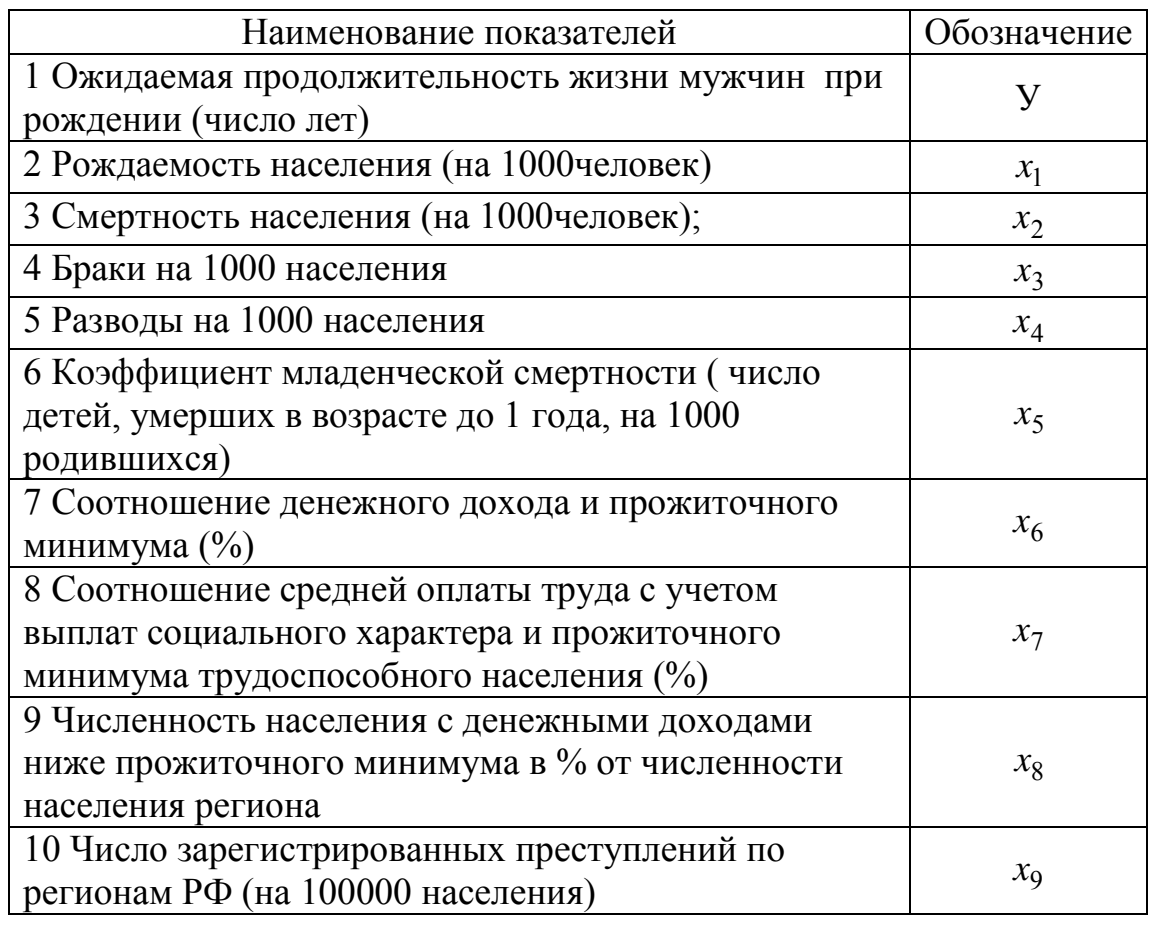